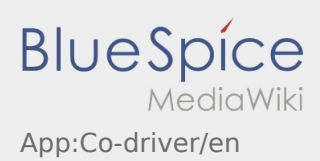

## **Unlock co\-driver**

- With a twoman-crew you have the possibilty to unlock the co-driver for a silmultaneous usage of the App.
- You can unlock the co-driver with this button  $\vdots$

Both drivers have to klick "Unlock co-driver".

The driver has to scan the barcode which is generated by the co-driver. After the successful activation both driver can use the App - [Order processing](https://driverappwiki.intime.de/DriverApp/index.php/App:Positions/en).